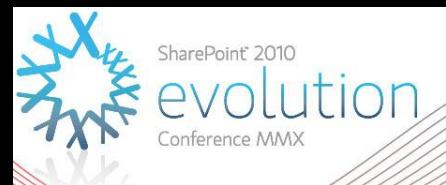

## **Configuring and managing User Profile Synchronization**

## IT114

#### **Spencer Harbar**

Enterprise Architect harbar.net

### About Spencer

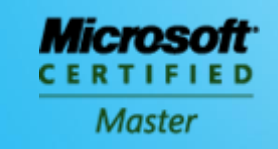

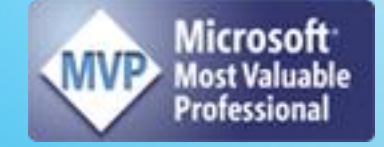

#### www.harbar.net | spence@harbar.net | @harbars

- **General SharePoint Dogsbody**
- Microsoft Certified Master | SharePoint 2007
- **Microsoft Certified Master | SharePoint Instructor & Author**
- **Most Valuable Professional | SharePoint Server**
- SharePoint Patterns & Practices Advisory Board Member
- **16 years in Enterprise IT**
- ISPA Vice President
- Enterprise Architect working with Microsoft's largest customers deploying SharePoint Server.
- Works with SharePoint Product Group on 2010 Readiness
- **Author for MSDN & TechNet**

# **Agenda**

- **Problem Space**
- "Metaverse"
- ▶ Evolution of Microsoft Identity Management
- ▶ Configuring User Profile Sync

#### **PROBLEM SPACE**

### **User Attributes**

- Are stored all over the place!
	- Active Directory
	- HR System
	- **LOB System**
	- **Legacy Web apps**
	- **Even (shudder!) Novell**
	- And of course, SharePoint User Profiles

## **Key request**

"Write Back"

#### ▶ Change AD attributes based on changes to User Profile Properties

#### **"Metaverse"**

#### $\blacktriangleright$  A really good Sci-Fi book  $\odot$

- Snow Crash
- **Metadirectory**

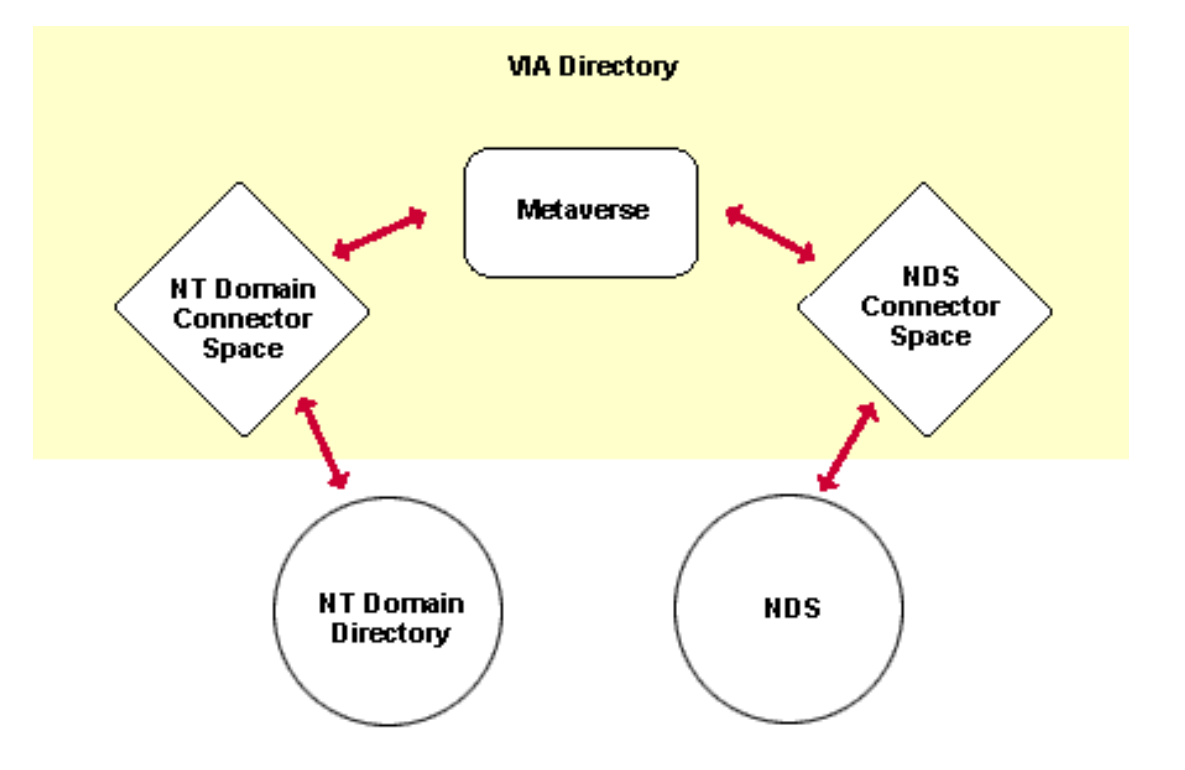

**Microsoft** 

#### **IDENTITY MANAGEMENT EVOLUTION**

## **Microsoft Identity Management**

- ▶ Zoomit Via
- ▶ Microsoft Metadirectory Services (MMS)
- ▶ Identity Integration Server (MIIS)
- ▶ Identity Lifecycle Manager (ILM)
- ▶ Forefront Identity Manager (FIM)

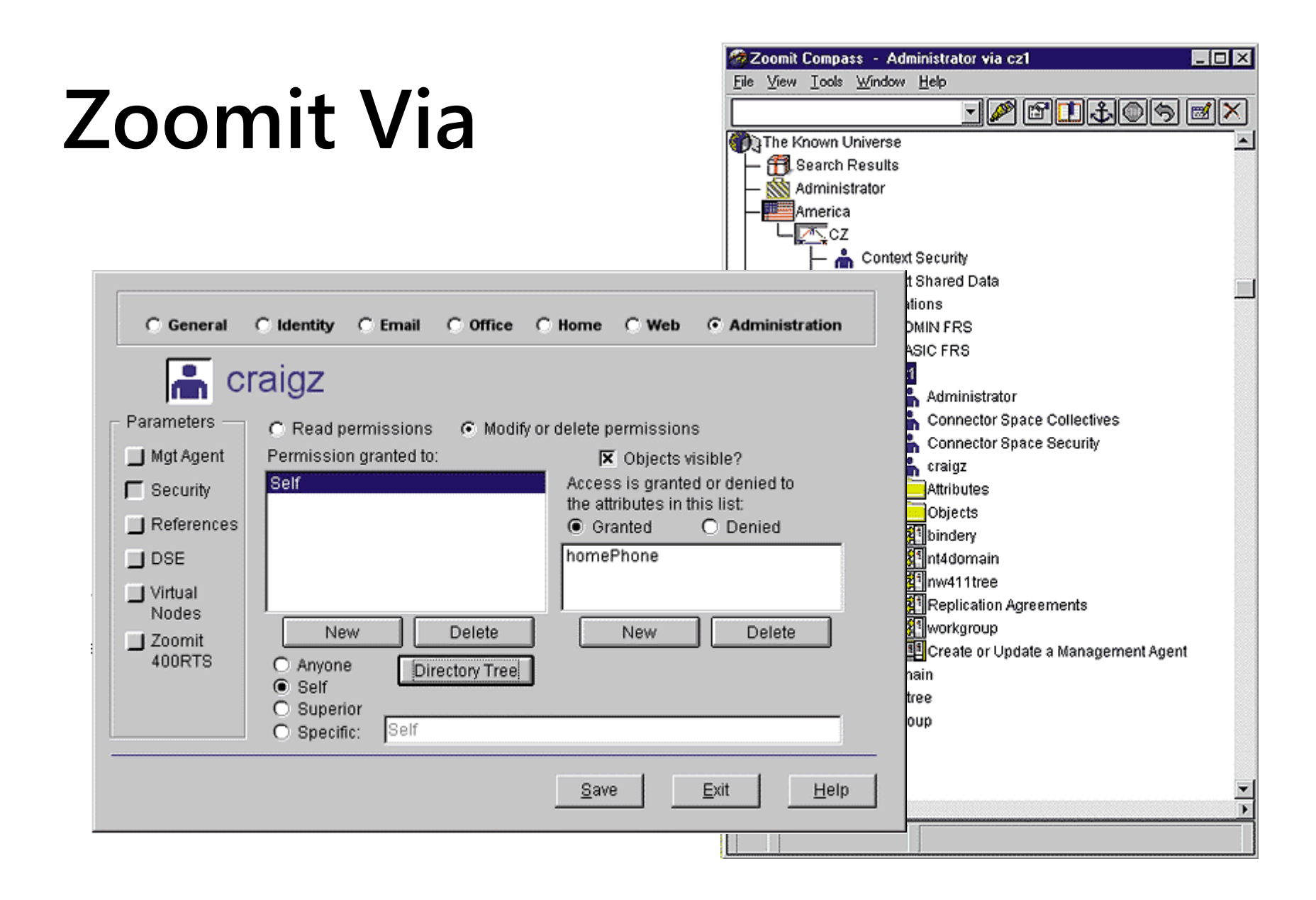

**USER PROFILE SYNC** SharePoint Server 2010

## **User Profile Subsystem**

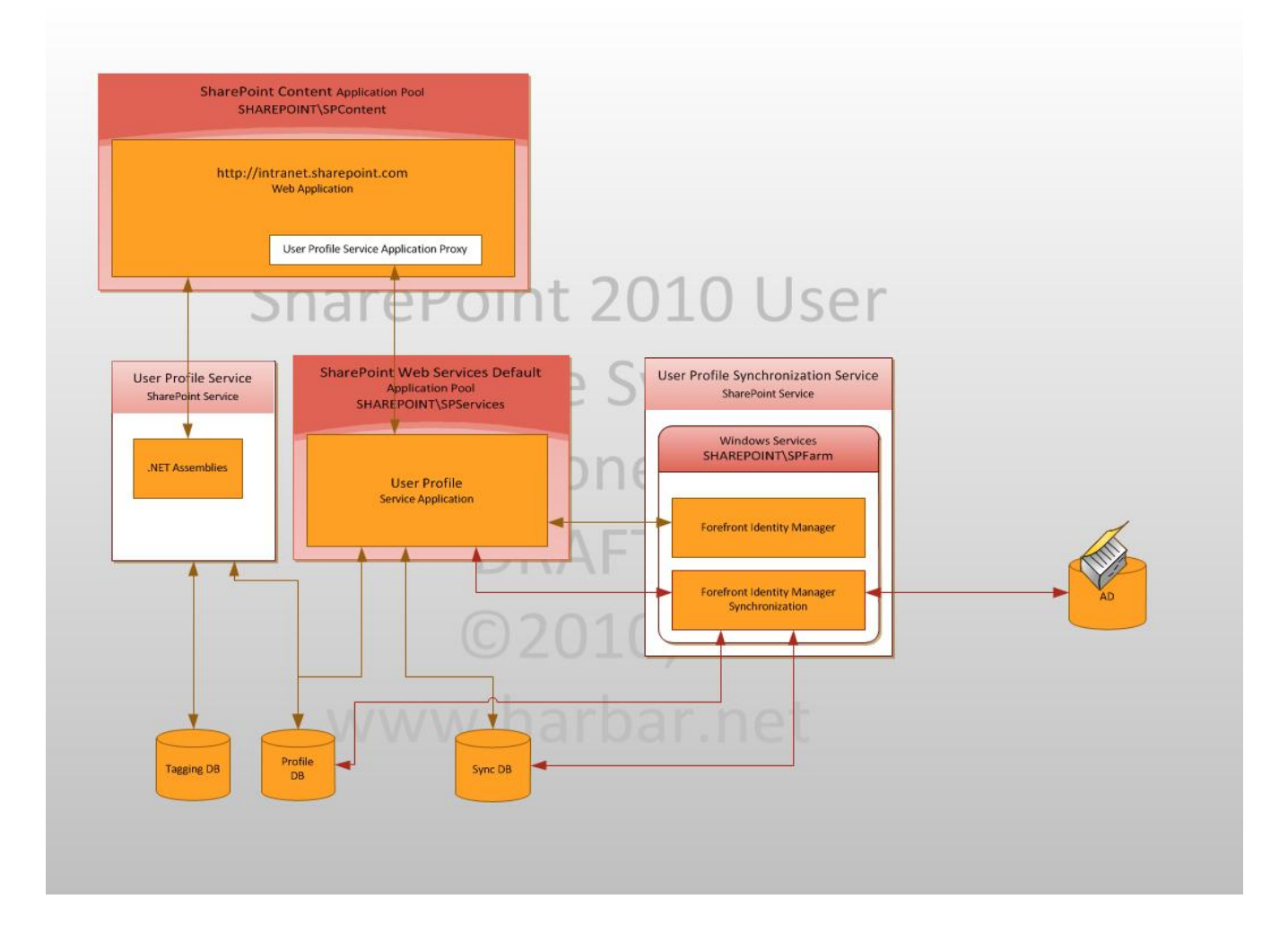

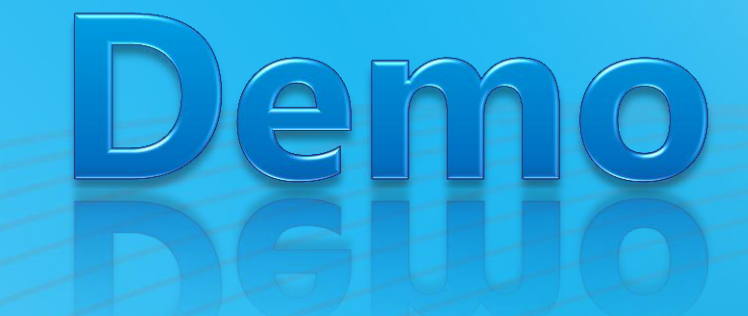

That's enough chat

#### **CONFIGURING USER PROFILE SYNC**

## **Recommendations**

- ▶ Don't try and workaround the Farm Account Issue
- $\triangleright$  Don't use the same account to run the service and perform the sync
- ▶ Validate Active Directory Permissions before you start
- ▶ Patience, Patience, Patience!

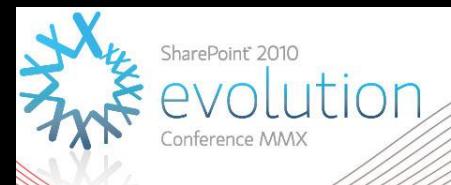

#### **Thank you for attending!**

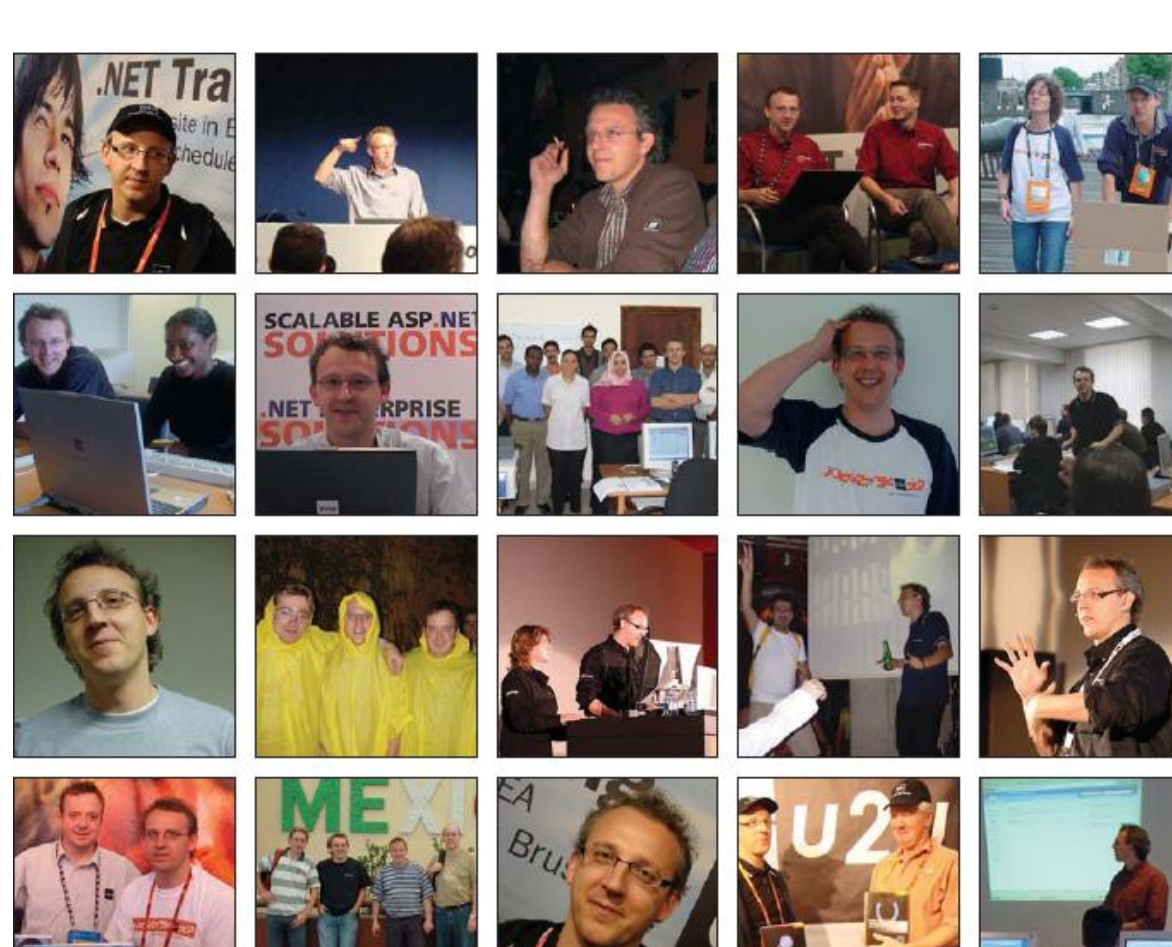

**Patrick, we miss you**